#### Persistence

#### Saving and retrieving objects to/from XML files

Produced Dr. Siobhán Drohan

by: Mr. Colm Dunphy

Mr. Diarmuid O'Connor

Dr. Frank Walsh

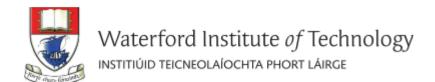

## Persistence – lack of (volatility - volatile)

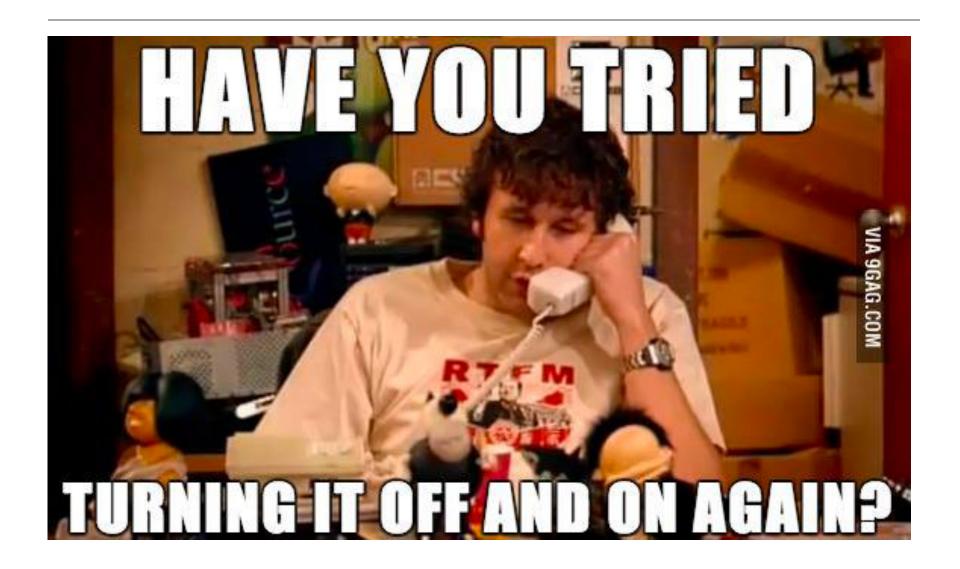

# Our Shop App

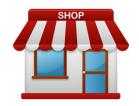

Shop V4.0

implemented the CRUD process

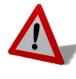

Problem: All entered data is lost if we close our application

#### Shop V5.0

use XML to make our data persistent beyond the life of our app

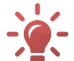

Solution: Store our objects from memory to XML files.

# Shop V5.0 (using XML)

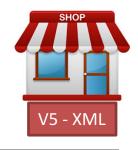

 For our XML persistence, we will use a component called **Xstream**.

#### XStream

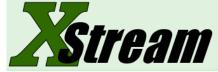

- is a simple library
   to serialize objects to XML and back again.
- is called a component and we must download the jar file it is stored in, and incorporate it into our project.

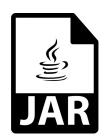

# Shop V5.0 (using XML) - STEPS

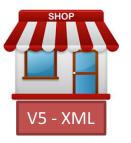

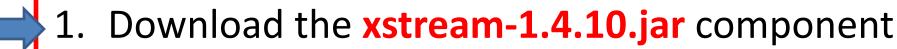

Add it to your Shop project.

- 2. Store Class
  - Write the load(), save() methods.

#### 3. Driver Class

include extra load and save functionality to the menu.

# Download the component

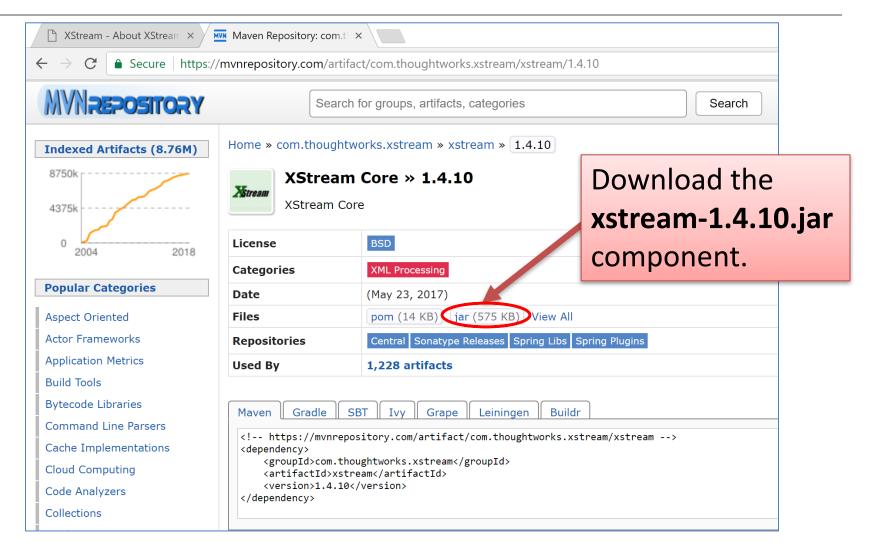

https://mvnrepository.com/artifact/com.thoughtworks.xstream/xstream/1.4.10

## Adding a component to the lib folder -1

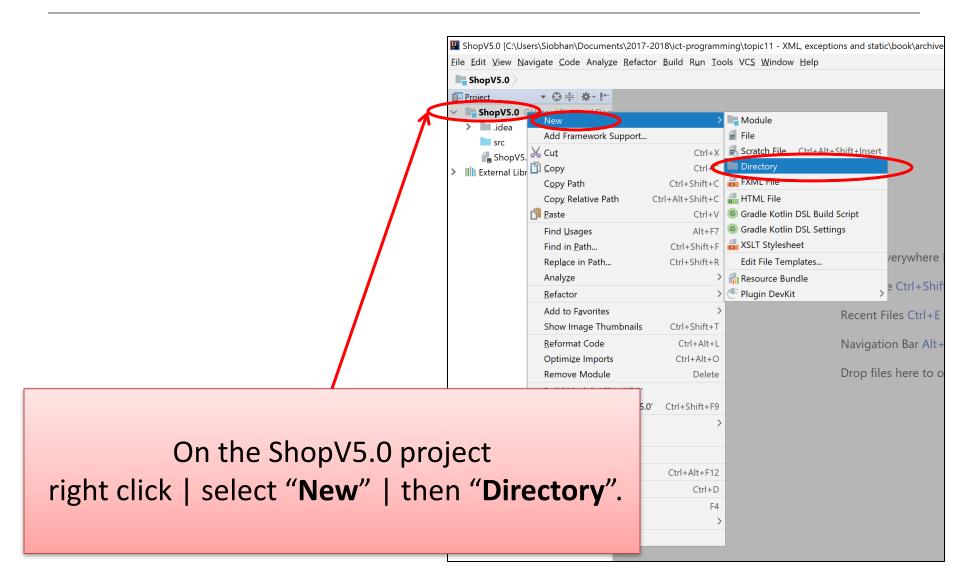

# Adding a component to the lib folder - 2

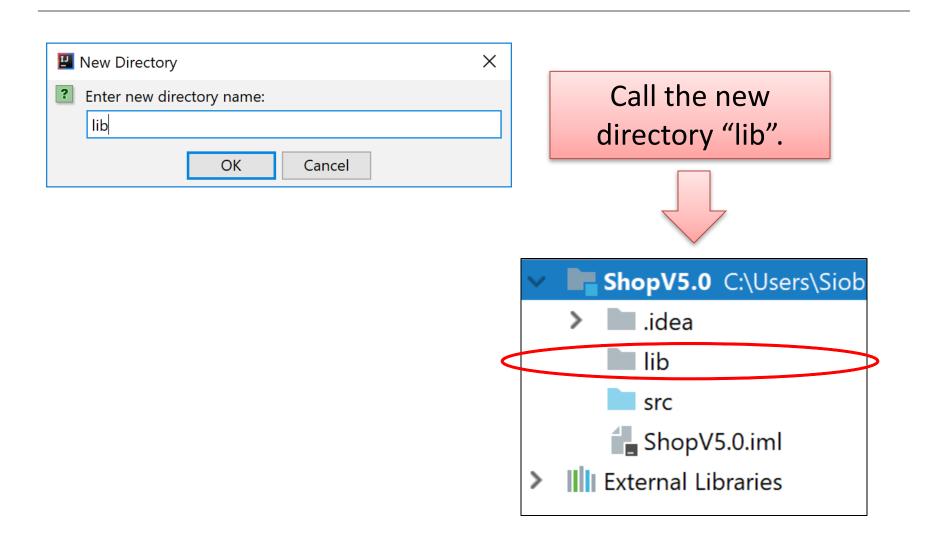

# Adding a component to the lib folder - 3

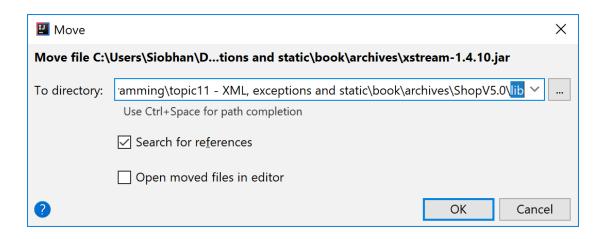

Drag the xstream-1.4.10.jar file into the lib folder.

ShopV5.0 C:\Users\Siobh

idea

lib

xstream-1.4.10.jar

src

ShopV5.0.iml

External Libraries

## Adding the component to your build path - 1

From File menu, select Project Structure. Click on Libraries.

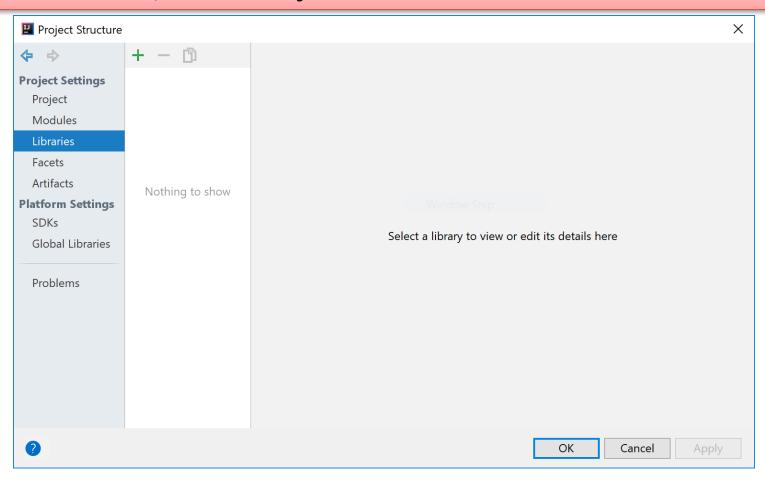

## Adding the component to your **build path** - 2

To add a library to your build path, click on the green +

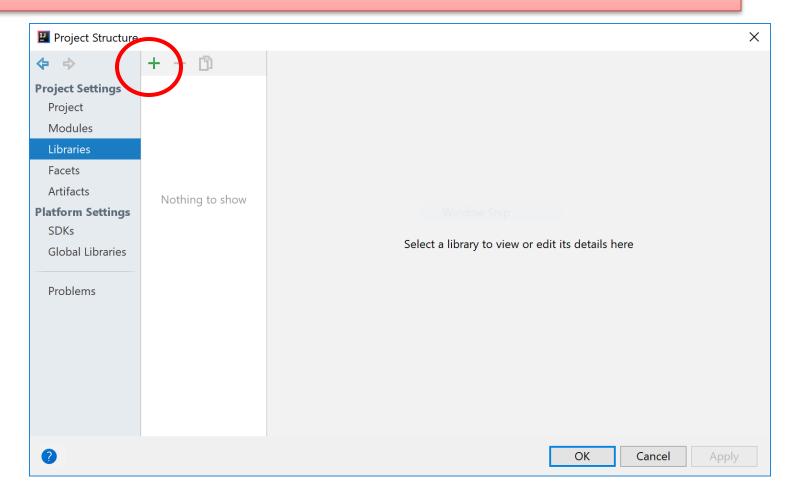

#### Adding the component to your **build path** - 3

Select Java and locate your library...click OK (a few times!)

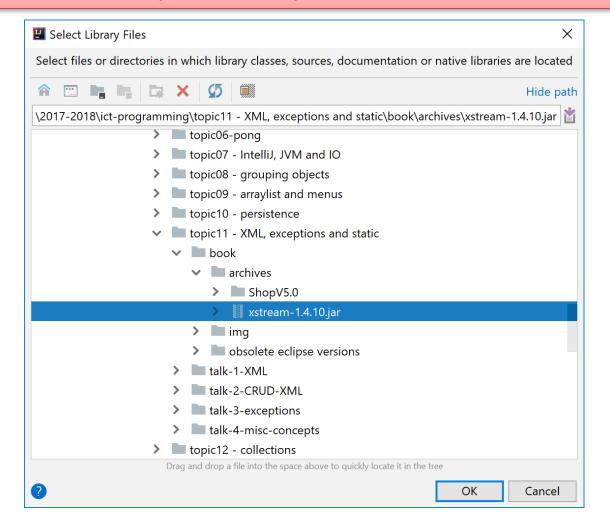

# Shop V5.0 (using XML) - STEPS

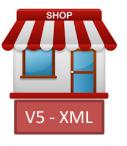

- 1. Download the xstream-1.4.10.jar component
  - Add it to your Shop project.

#### Store Class

Write the save(), and load() methods.

#### 3. Driver Class

include extra load and save functionality to the menu.

# Store .java

#### save()

```
@SuppressWarnings("unchecked")
  public void (save ()) throws Exception
       XStream xstream = new XStream(new DomDriver()); //1.
       ObjectOutputStream out = xstream.createObjectOutputStream
                                   (new FileWriter("products.xml"));
       out.writeObject(products); // 3.
       out.close(); //4.
```

```
// 1. Initialize an xstream object variable// 2. Use it to initialize an ObjectOutputStream to a specific file// 3. Write out the objects you want saved e.g. products// 4. Close the stream / file
```

# Store .java

#### load()

```
@SuppressWarnings("unchecked")
  public void load() throws Exception
       XStream xstream = new XStream(new DomDriver()); // 1.
       ObjectInputStream is = xstream.createObjectInputStream
                                   (new FileReader("products.xml"));
                                                                  // 2.
       products = (ArrayList<Product>) is.readObject(); // 3.
       is.close(); //4.
```

// 1. Initialize an xstream object variable// 2. Use it to initialize an ObjectInputStream from a specific file// 3. Call the is.readObject() method to assign values to the object e.g. products// 4. Close the stream / file

# Store .java

#### Reusing save() and load() code

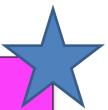

To use the **load()** & **save()** code in another project, change:

- 1. The **type** of object stored in the ArrayList.
- 2. The **name** of the xml file
- 3. The **name** of the ArrayList object.

#### Store

#### **Required Packages**

.java

```
import java.io.FileReader;
import java.io.FileWriter;
import java.io.ObjectInputStream;
import java.io.ObjectOutputStream;
import com.thoughtworks.xstream.XStream;
import com.thoughtworks.xstream.io.xml.DomDriver;
```

Note: you need to import these additional packages.

# Shop V5.0 (using XML) - STEPS

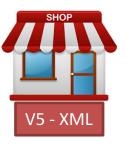

- 1. Download the xstream-1.4.10.jar component
  - Add it to your Shop project.

#### 2. Store Class

Write the load(), save() methods.

#### 3. Driver Class

- include extra load and save functionality to the menu.

#### menu

```
Driver
```

```
private int mainMenu()
     System.out.println("Shop Menu");
     System.out.println("----");
     System.out.println(" 1) Add a Product");
     System.out.println(" 2) List the Products");
     System.out.println(" 3) Update a Product");
     System.out.println(" 4) Delete a Product");
     System.out.println("----");
     System.out.println(" 5) List the cheapest product");
     System.out.println(" 6) List the products in our current product line");
     System.out.println(" 7) Display average product unit cost");
                           8) List products that are more expensive than a given price");
     System.out.println("
      System out println("--
     System.out.println(" 9) Save Products to product.xml");
     System.out.println(" 10) Load Products from product.xml");
     System.out.println("-----");
                                                  Shop Menu
     System.out.println(" 0) Exit");
                                                    1) Add a Product
     System.out.print("==>> ");
                                                    2) List the Products
     int option = input.nextInt();
                                                    3) Update a Product
     return option;
                                                    4) Delete a Product
                                                    5) List the cheapest product
                                                    6) List the products in our current product line
Add Save and Load functionality
                                                    7) Display average product unit cost
                                                    8) List products that are more expensive than a given price
           to the menu.
                                                    9) Save Products to product.xml
```

Exit

==>>

10) Load Products from product.xml

# try/catch

```
case 9:
    try{
      store.save();
    catch(Exception e) {
        System.err.println("Error writing to file: " + e);
    break;
case 10:
    try{
      store.load();
    catch(Exception e) {
        System.err.println("Error loading from file: " + e)
    break;
```

# Driver

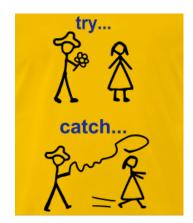

Add **Save** and **Load** functionality to the **menu**.

#### Inside a try/catch block,

- Call the save method for option 9.
- Call the load method for option 10.

```
<object-stream>
                  XML file
 t>
   <Product>
     oductName>24 inch monitor
     cproductCode>3423
     <unitCost>129.99</unitCost>
     <inCurrentProductLine>true</inCurrentProductLine>
   </Product>
   <Product>
     oductName>14 inch monitor
     cproductCode>2322
    <unitCost>109.99</unitCost>
    <inCurrentProductLine>true</inCurrentProductLine>
   </Product>
 </list>
</object-stream>
```

When the **save** option is selected from the menu, this **XML file** is created

The XML file is located in your **root project directory**.

# Questions

- 1. What file type do we store Java components in?
- 2. Which Java component did we use for serializing objects?
- 3. What 2 methods do we have to write to use this component?

# Any Questions?

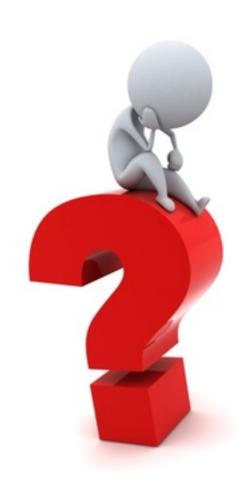